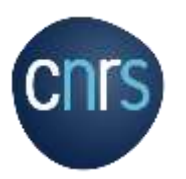

# **Sommaire**

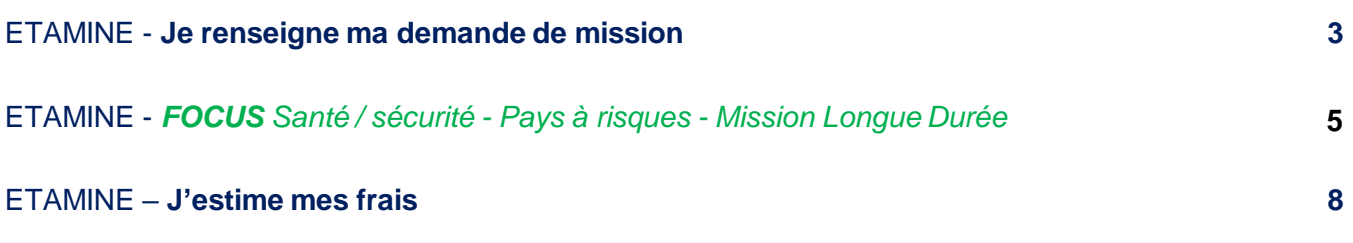

# ETAMINEMISSIONS

# **Je renseigne ma demande de mission et j'estime mes frais**

### **Je me connecte à ETAMINE :** *https://etamine-connecte.cnrs.fr/* **à l'aide de mes identifiants JANUS et j'accède au tableau de bord**

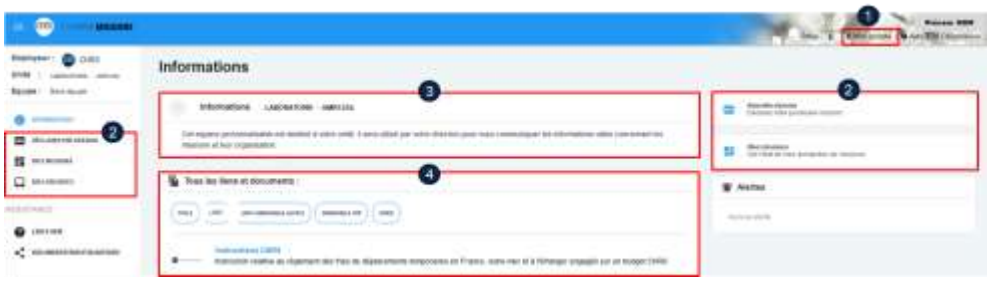

### **Je visualise le tableau de bord de mes missions**

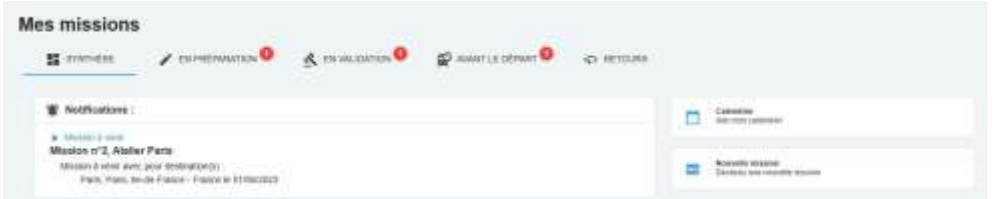

### **Je crée ma demande de mission**

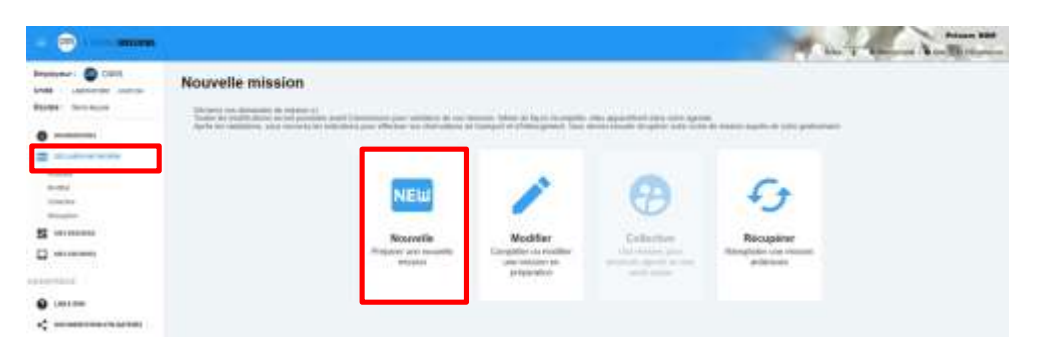

#### 1 - Mon compte :

-configuration des notifications par mails, -création de contacts, qui me seront demandés régulièrement en fonction de mes missions (je n'aurais plus à les saisir).

### 2 - Boutons d'accès pour créer une nouvelle demande de mission et pour accéder au tableau de bord de mes missions

### 3 - Informations du laboratoire : message d'informations de mon unité concernant l'organisation des missions.

### 4 - Tous les liens et documents : informations d'ordre règlementaire et pratique sur les missions. Déposées par les tutelles et le laboratoire.

# **TAMINEMISSIONS**

# **Je renseigne ma demande de mission et j'estime mes frais**

### **Je renseigne un titre pour ma mission**

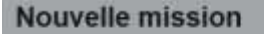

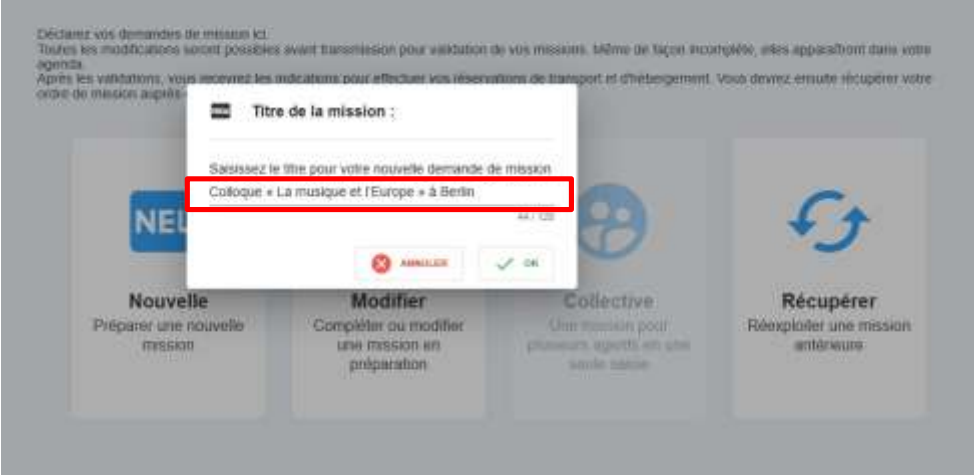

**Titre de la mission** Il doit être explicite. Il est repris sur la mission dans NOTILUS et s'affiche sur l'OM papier.

### **Je complète l'objet et ajoute des détails**

### N° UMR5266-41 - Colloque « La musique et l'Europe » à Berlin

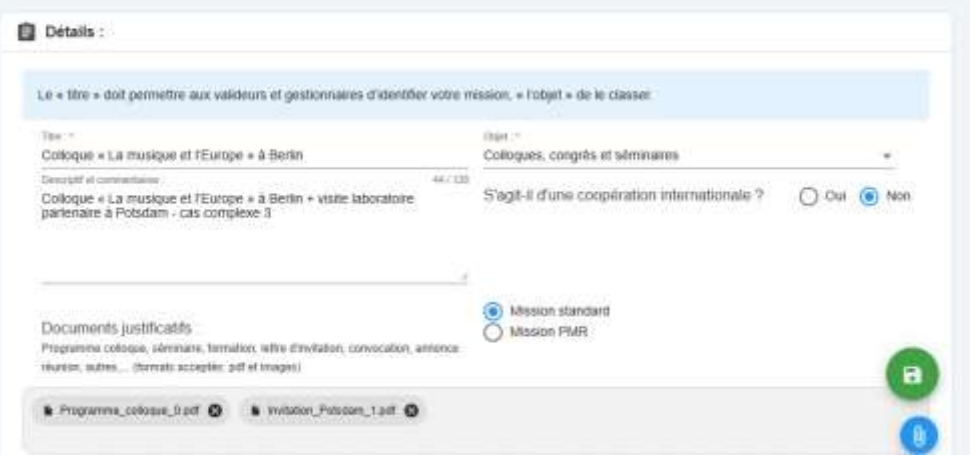

### **Je renseigne les dates et destination(s)**

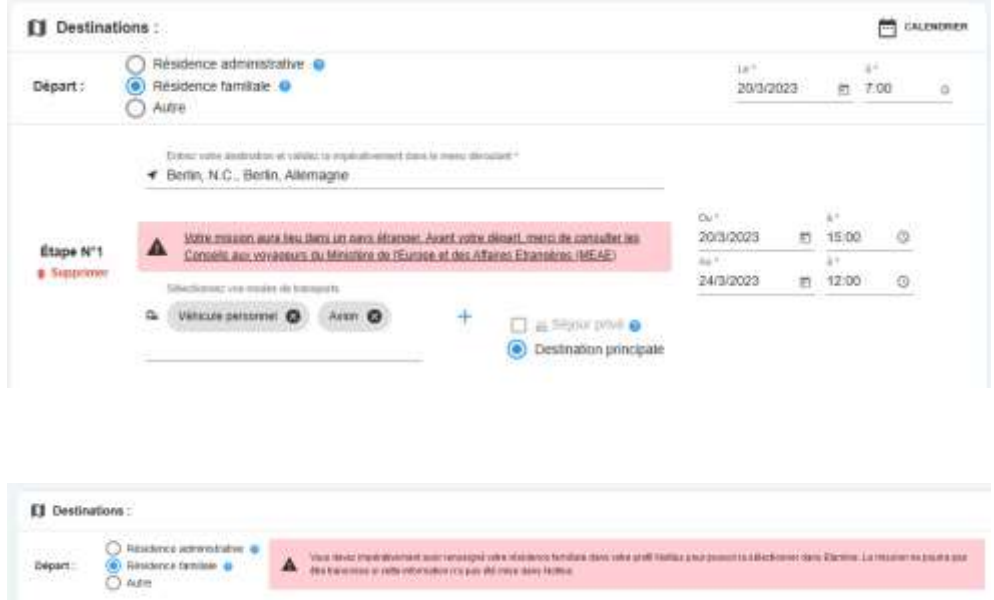

### **Détails**

Les différents objets sont relatifs au motif de la mission (administration de la recherche, colloques, formation…)

#### La rubrique "Descriptif et commentaires" doit être impérativement complétée :

- ligne budgétaire à préciser (projet, équipe, etc...)
- montant du forfait demandé ou frais réel

### Attention : Si la mission n'a **pas la mention forfait ou frais réel elle ne sera pas valider.**

### **Destinations**

J'indique les dates, je précise les différentes étapes de mon déplacement (dont séjour privé) et les moyens de transports utilisés.

### NB : pour sélectionner ma résidence familiale, je dois l'avoir renseignée au préalable dans NOTILUS.

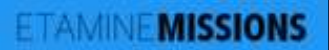

# **Je renseigne ma demande de mission et j'estime mes frais**

### **Pour une destination à l'étranger, j'ajoute des contacts**

### Le Coordonnées pour un pays étranger :

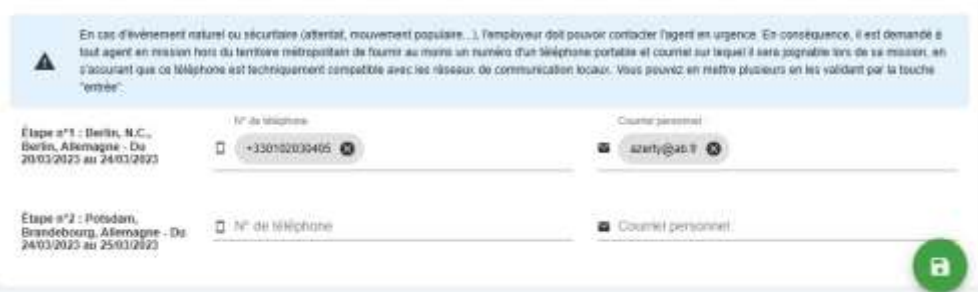

#### **Contacts**

Ils sont obligatoires pour les pays à risques.

Je peux les renseigner dans *Mon compte*, je n'aurais plus à les saisir.

### **Je complète la rubrique santé et sécurité le cas échéant (voir focus ci-après)**

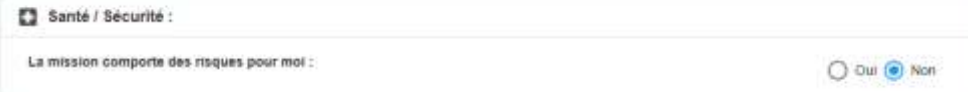

# **TAMINE MISSIONS FOCUS Santé / Sécurité - Pays à risques - Mission Longue Durée**

### **Analyse des risques**

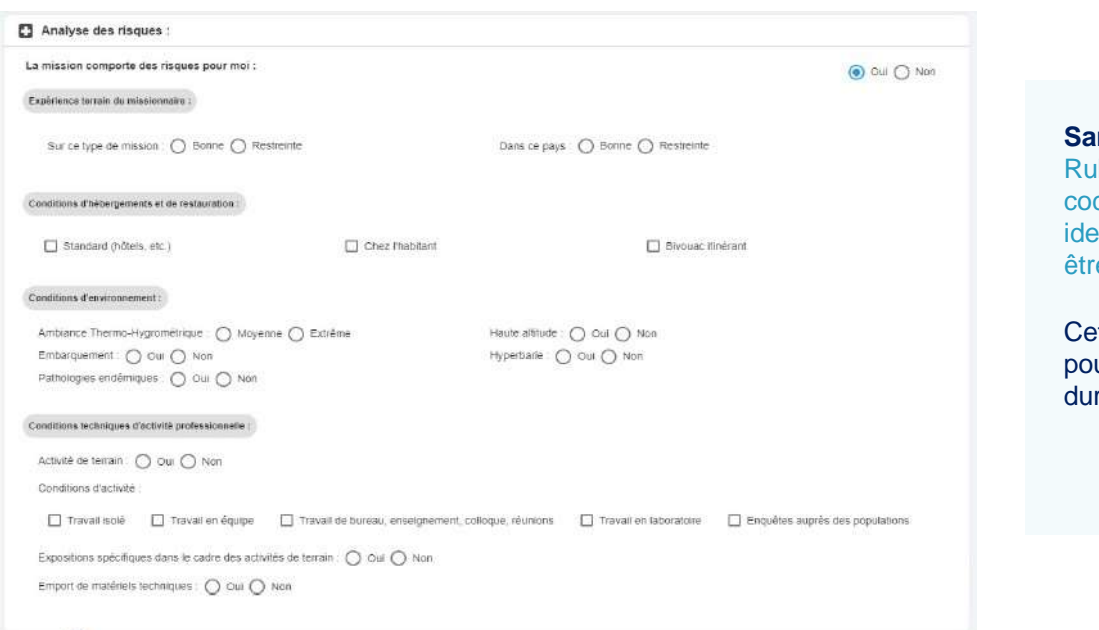

# **Santé / Sécurité**

brique déclarative : je che tous les risques **Intifiés auxquels je pourrais** e exposé

tte rubrique est obligatoire ur les missions longue 'ée

# **Pays à risques**

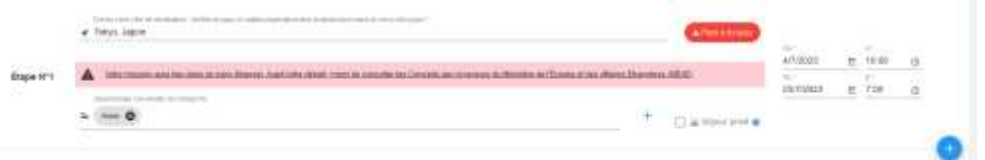

### Mission dans un pays à risques

Vous partez dans un pays qui fait l'objet d'une attention particulière. Cette mission est soumise à l'autorisation de la direction de la sûreté. Vous devez donner un certain nombre de précisions permettant d'évaluer la faisabilité de la mission dans des conditions suffisantes de sécurité et le cas échéant d'organiser au mieux votre rapatriement. Vous pourrez répondre plus tard mais vous ne pourrez pas transmettre votre mission pour autorisation tant que le formulaire spécifique ne sera pas rempli. Un délai minimum de 15 jours ouvrés est demandé entre la transmission à la direction de la sûreté et la date de départ. Attention le délai non respecté peut être un motif de refus en ce qu'il ne permettrait pas de s'assurer de la sécurité du missionnaire (par exemple quand l'accord de l'ambassadeur est nécessaire). Les informations portées sur le formulaire font l'objet d'un traitement sécurisé et d'un stockage spécifique. De même il répond aux obligations règlementaires liées à la sécurité, au droit à l'information et à la rectification des données personnelles. Les indications spécifiques se trouvent sur les formulaires à remplir.

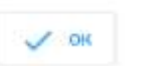

A. Mission dans un seys à risques : in supporter to: hdormations constitmentaires à fournir : and a talent care to must be hold purchased or an around prior assumed to care pass

### **Pays à risques**  Etamine détecte automatiquement les destinations « à risques » identifiées par le Ministère des Affaires Etrangères (MAE).

Le cas échéant, je dois compléter toutes les données obligatoires du formulaire.

La demande de mission est transmise automatiquement au Fonctionnaire Sécurité Défense (FSD) qui statuera sur mon déplacement sans quoi la demande de mission n'est pas envoyée à **NOTILUS** 

# **ETAMINEMISSIONS FOCUS Santé / Sécurité - Pays à risques - Mission Longue Durée**

### **Missions Longue Durée (MLD)**

#### Ø Mission de longue durée

Votre mission est considérée comme une mission de longue durée. Il s'agit d'une mission de plus de 89 jours consécutifs hors du territoire métropolitain, ou d'une succession sur les douze derniers mois de missions distinctes cumulant plus de 89 jours hors du territoire métropolitain. Ce type de mission nécessite un avis de l'institut de rattachement de votre unité et de la direction de la súreté du CNRS en raison des risques particuliers qu'il présente : risques liés à l'éloignement, la durée, la difficulté éventuelle des conditions de vie, la protection de la propriété intellectuelle, le respect des cadres légaux et réglementaires du pays d'accueil (obligations douanières, visa, réglementation du travail ou des mesures de sécurité au travail...), le suivi académique des recherches, le lieu de travail ou de résidence de l'agent si un phénomène naturel se produit.

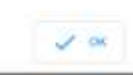

A Informations complémentaires pour la sécurité du missionnaire :

**JE REMPURALPHUS TARD ... w** 

Informations complémentaires à fournir :

Cas reformables applivationalist and deadline da to a blink do Chifti pour formale un auto at you, porter assistance en cas de problemes au cours da la mission, inferement pour an Japanesee

Santé / Sécurité :

[77] Moyens de prévention et de secours au vu des risques identifiés :

Formulaire remot avec Papers en lien avec Passistant de prévention (AP), le médecin de prévention, et si besoin avec Paide de fRRPS de la délégation nigonale

d'agissant d'une messon tongue durée, une visite reédicate spécifique à cette messon est obligatoire.<br>Votre demande de mission pourra être transmise pour validation interne à funité même si vous manure pas encontr avoir été effectuée avant la transmission pour instruction par l'imititat et la direction de la sûreté du CNRS

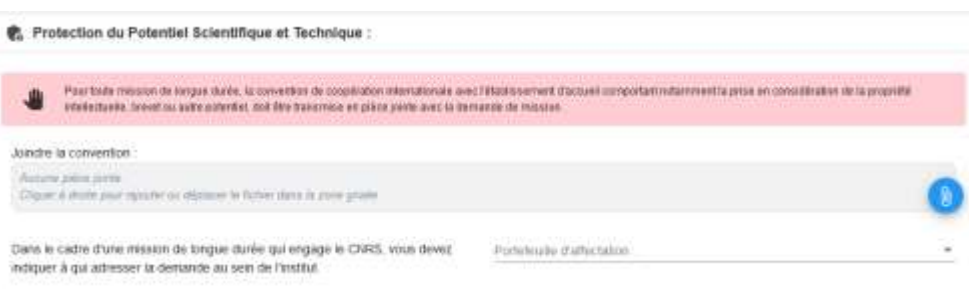

Les missions **de plus de 89 jours consécutifs ou cumulées sur 12 mois** hors du territoire métropolitain doivent faire l'objet d'un avis de votre Institut de rattachement et du FSD.

#### **Je dois obligatoirement**

1. Renseigner les rubriques liées :

- à l'analyse des risques ; -aux informations à transmettre au FSD ; -à la protection du Potentiel Scientifique et Technique à transmettre à mon institut

2. Passer une visite médicale avec le médecin de prévention et remplir le formulaire sur les moyens de prévention envisagés

# **TAMINE MISSIONS**

# **Je renseigne ma demande de mission et j'estime mes frais**

### **Ne pas renseigner**

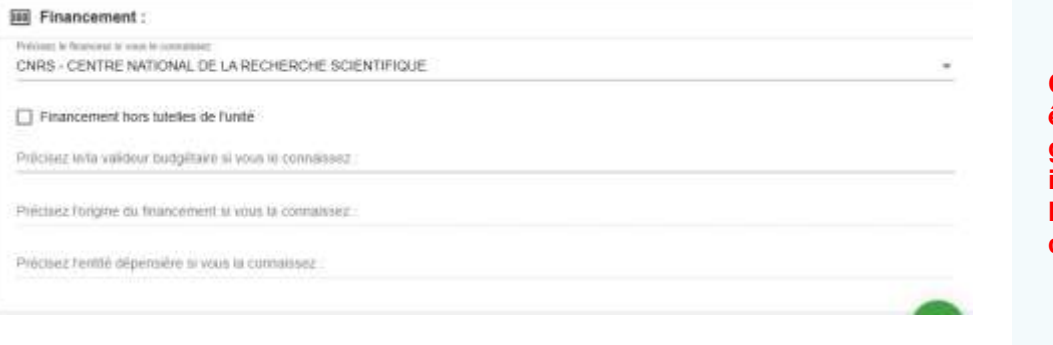

## **J'estime mes frais prévisionnels**

#### **@** Estimation des frais :

#### Estimation rapide des frais :

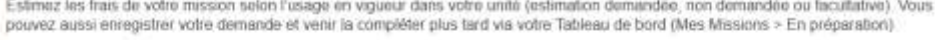

Je souhaite faire une demande d'avance

 $\overline{\phantom{a}}$ 

Frais remboursables : 367,900 Total mission : 900,900

Étape nº1 : Berlin, N.C., Berlin, Allemagne - Du 20/03/2023 au 24/03/2023

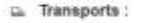

Merci d'indiquer lci uniquement une estimation prévisionnelle du coût associé au transport. Celui-ci n'est pas comptabilisé dans les frais prévisionnels de remboursement à l'agent, car ce type de hiansport doit, sauf cas d'exception, être réservé à partir du portait Rydoc et pris en charge directement par l'étatrissement

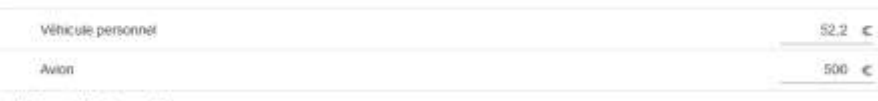

at Indemnités journalières :

Merci d'indiquer ici uniquement une estimation prévisionnelle du coût associé à l'hébergement. Celui ci n'est pas comptabilisé dans les frais prévisionnels de rerobouriement à l'agent, car l'hébergement doit, sauf cas d'exception, être réservé à partir du portait Rydoo et pris en charge directement par l'établissement.

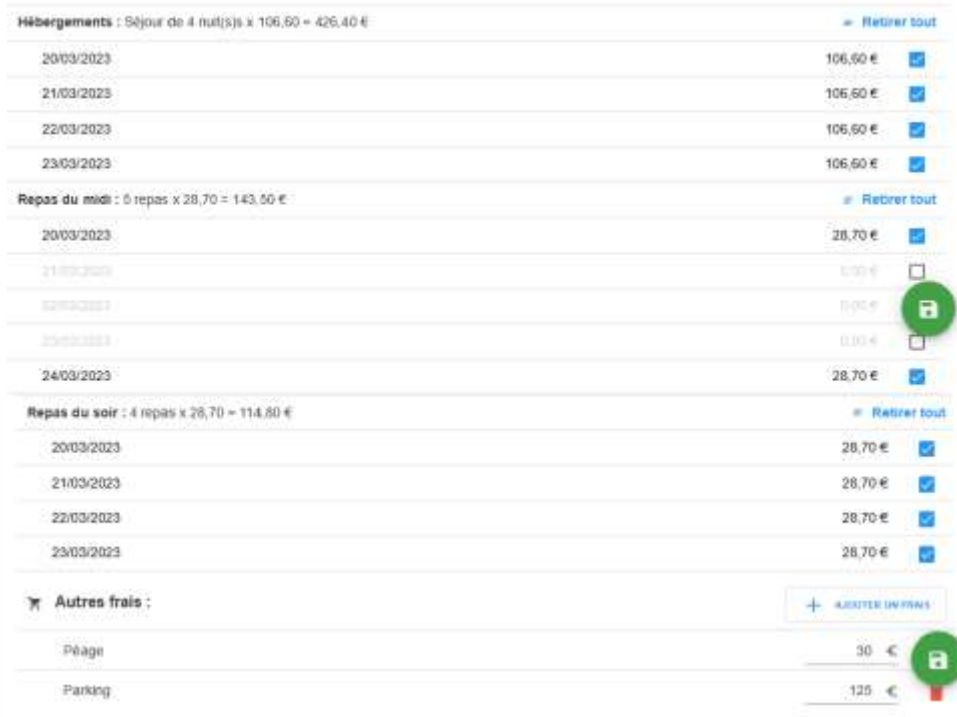

**Cette rubrique ne doit pas être remplie et le sera par les gestionnaires grâce aux informations données dans la rubrique "descriptif et commentaire"** 

#### **Estimation des frais**

Elle permet à mes valideurs de connaître le coût global estimé de la mission (frais remboursables et frais pris en charge par le financeur).

#### **Transport**

castness insure

4. ADDITION TRANSPORT

Je renseigne tous les transports utilisés au cours de ma mission (sur marché et hors marché) pour :

- Estimer le coût global de la mission
- Permettre d'autoriser l'usage de certains types de transport (véhicule personnel, taxi…)

### **Indemnités journalières (IJ) :**

Une IJ correspond à une nuitée et deux repas. Elles sont calculées automatiquement en fonction : -du barème en vigueur (MINEFI)

- de la destination
- des horaires de mission.

Je pense à supprimer les IJ si je sais qu'elles ne seront pas prises en charge

#### **Autres frais**

J'ajoute les autres frais prévisionnels connus (inscription colloque, péage, visa…) s'ils sont pris en charge par le laboratoire.

Il est important que l'estimation des frais soient au plus près du forfait demandé

# ETAMINEMISSIONS

# **Je renseigne ma demande de mission et j'estime mes frais**

### **Je confirme et fais valider ma demande de mission**

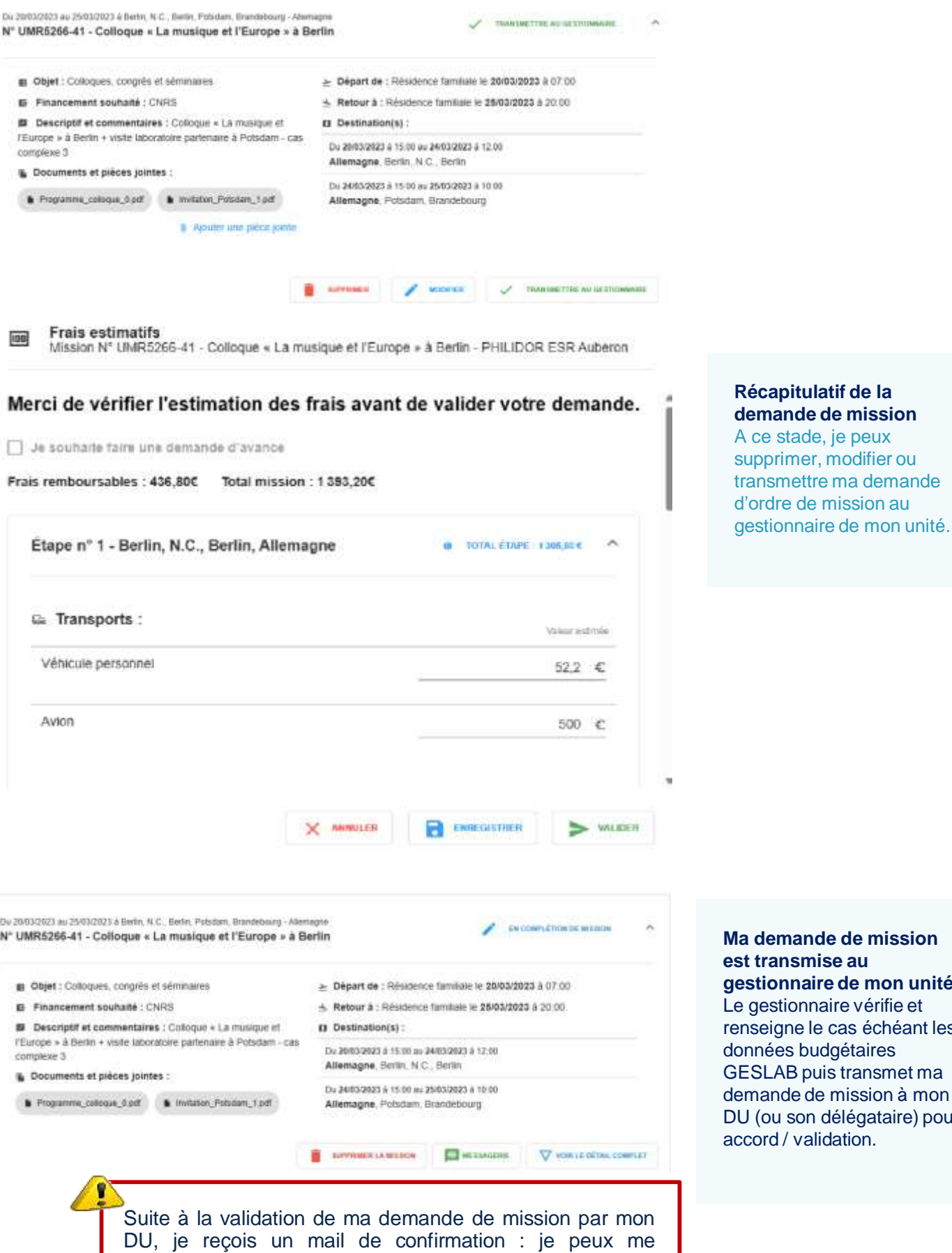

**Mande de mission est transmise au gestionnaire de mon unité**  estionnaire vérifie et eigne le cas échéant les ées budgétaires LAB puis transmet ma ande de mission à mon ou son délégataire) pour rd / validation.

connecter à **NOTILUS** pour la suite du processus.